## Package 'xlcutter'

October 22, 2023

Title Parse Batches of 'xlsx' Files Based on a Template

Version 0.1.1

Description Parse entire folders of non-rectangular 'xlsx' files into a single rectangular and tidy 'data.frame' based on a custom template file defining the column names of the output.

License MIT + file LICENSE

Config/testthat/edition 3

Encoding UTF-8

Language en-GB

RoxygenNote 7.2.3

**Depends** R  $(>= 3.3.0)$ 

Imports tidyxl

Suggests knitr, rmarkdown, testthat (>= 3.0.0)

VignetteBuilder knitr

URL <https://github.com/Bisaloo/xlcutter>,

<https://hugogruson.fr/xlcutter/>

BugReports <https://github.com/Bisaloo/xlcutter/issues>

NeedsCompilation no

Author Hugo Gruson [aut, cre, cph] (<<https://orcid.org/0000-0002-4094-1476>>) Maintainer Hugo Gruson <hugo.gruson+R@normalesup.org> Repository CRAN Date/Publication 2023-10-22 19:00:02 UTC

### R topics documented:

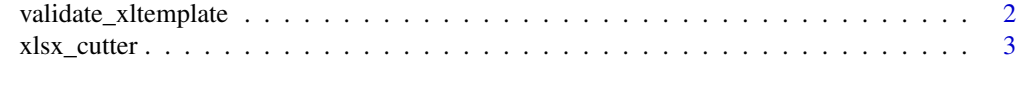

**Index** [5](#page-4-0). The second state of the second state of the second state of the second state of the second state of the second state of the second state of the second state of the second state of the second state of the second

<span id="page-1-0"></span>validate\_xltemplate *Validate an xlsx template file to use in* [xlsx\\_cutter\(\)](#page-2-1)

#### Description

Validate an xlsx template file to use in [xlsx\\_cutter\(\)](#page-2-1)

#### Usage

```
validate_xltemplate(
  template_file,
  template_sheet = 1,
  marker_open = "{\mathcal{F}},
  marker_close = "}}",
  minimal = FALSE,error = FALSE
\mathcal{E}
```
#### Arguments

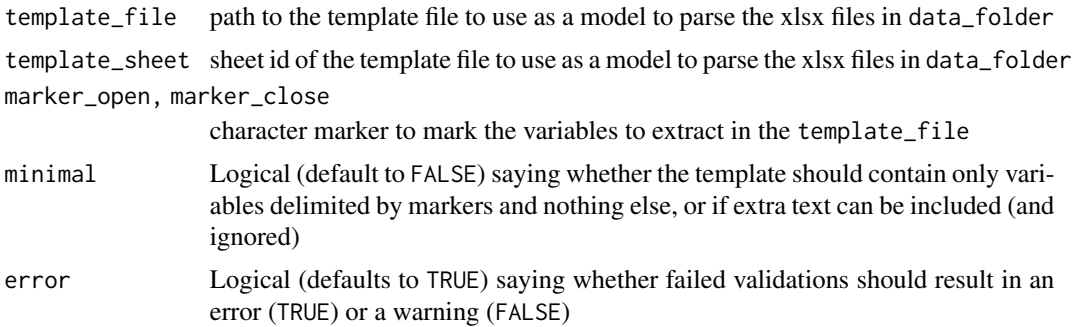

#### Value

TRUE if the template is valid, FALSE otherwise

#### Examples

```
# Valid template
validate_xltemplate(
  system.file("example", "timesheet_template.xlsx", package = "xlcutter")
\mathcal{L}# Invalid templates
validate_xltemplate(
  system.file("example", "template_duped_vars.xlsx", package = "xlcutter")
)
validate_xltemplate(
```

```
system.file("example", "template_fluff.xlsx", package = "xlcutter"),
 minimal = TRUE
)
```
<span id="page-2-1"></span>xlsx\_cutter *Create a data.frame from a folder of non-rectangular excel files*

#### Description

Create a data.frame from a folder of non-rectangular excel files based on a defined custom template

#### Usage

```
xlsx_cutter(
  data_files,
  template_file,
  data\_sheet = 1,
  template_sheet = 1,
  marker_open = "{{",
  marker_close = "}}"
```
)

#### Arguments

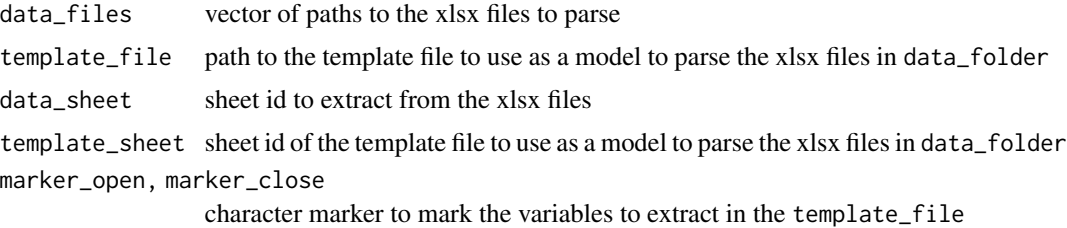

#### Value

A rectangular data.frame with columns as defined in the template. Column types are determined automatically by type.convert()

#### Examples

```
data_files <- list.files(
 system.file("example", "timesheet", package = "xlcutter"),
 pattern = "\\xlsx$",full.names = TRUE
\lambdatemplate_file <- system.file(
 "example", "timesheet_template.xlsx",
```
4 xlsx\_cutter

```
package = "xlcutter"
\lambdaxlsx_cutter(
   data_files,
   template_file
\overline{)}
```
# <span id="page-4-0"></span>Index

validate\_xltemplate, [2](#page-1-0)

xlsx\_cutter, [3](#page-2-0) xlsx\_cutter(), *[2](#page-1-0)*